## **Grouper attestation global groups that need attestation**

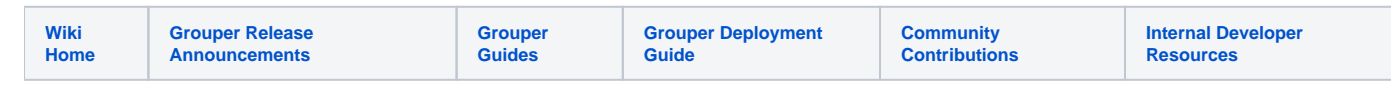

To see all of the groups that need attestation (that you have access to), go to Miscellaneous Attestation, or if in the global screen, click "Attestation actions Groups that need attestation"

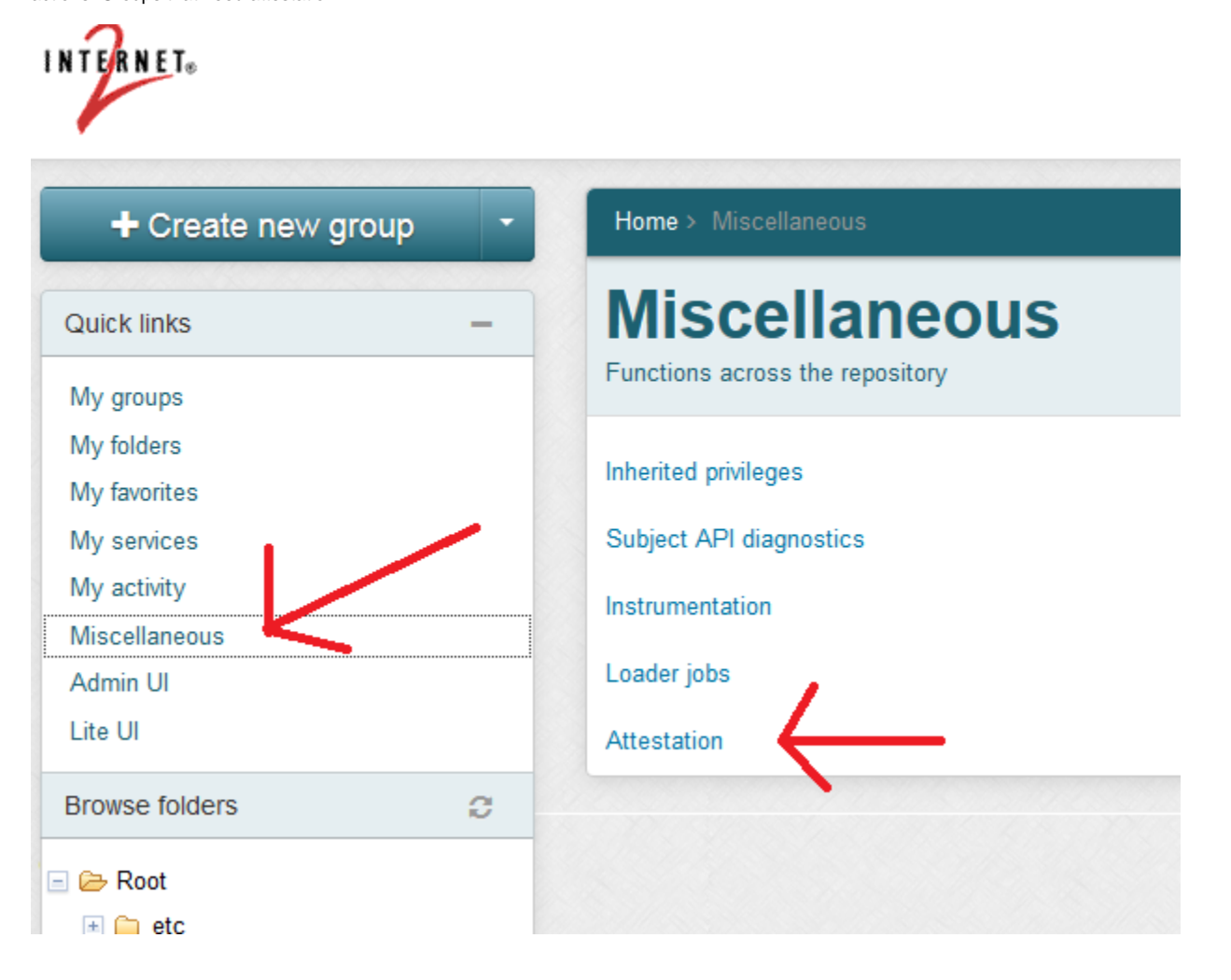

Home > Miscellaneous > Attestation

## **Groups that need attestation**

Attestation actions ▼

Groups that have attestation assigned that you can READ or UPDATE with less than two weeks remaining until certification required

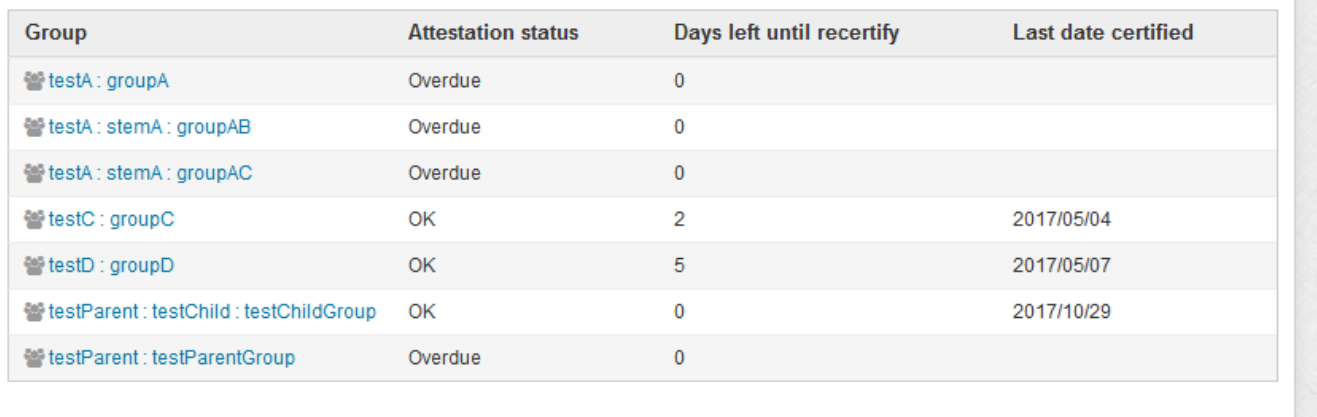